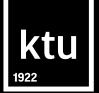

# **Library Information System**

Library of Kaunas University of Technology biblioteka@ktu.lt

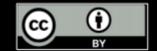

## Libraries

# ktu

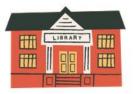

**University Campus Library** Studentų st. 48

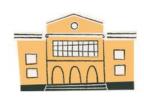

**Mechanical Engineering and Design Library** Studentų st. 56

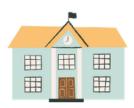

Social Sciences and Humanities Library Gedimino st. 50

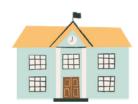

Panevėžys Faculty of Technologies and Business Library Nemuno st. 33, Panevėžys

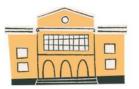

**Chemical Technology Library** Radvilėnų rd. 19

## **Opening hours**

| University Campus Library                              | I–V 8–24<br>VI 10–22<br>VII 10–22 |
|--------------------------------------------------------|-----------------------------------|
| Social Sciences and Humanities Library                 | I–V 8–19<br>VI 10–18              |
| Mechanical Engineering and Design Library              | I–V 9–19                          |
| Chemical Technology Library                            | I–V 9–17                          |
| Panevėžys Faculty of Technologies and Business Library | I–V 9–17.30<br>VI 9–15            |

\_\_\_\_\_

ا\_\_\_\_\_

Opening hours are subject to change, check the <u>library's website</u> for information

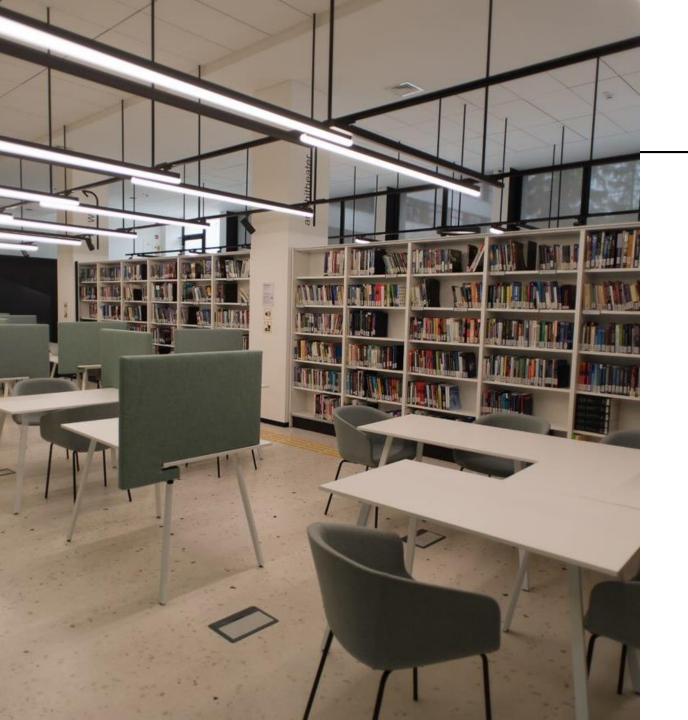

#### **Services**

#### borrowing books;

- work rooms;
- copying, printing and scanning services;
- training sessions;
- individual consultations.

# Work rooms

Work rooms can be booked:

- ✓ online <u>https://rezervacija.ktu.lt;</u>
- ✓ information desk;

phone.

| University Campus Library | (8 37) 300 666 |
|---------------------------|----------------|
| SHM library               | (8 37) 300 655 |
| MIDF library              | (8 37) 353 817 |
| CT library                | (8 37) 300 199 |

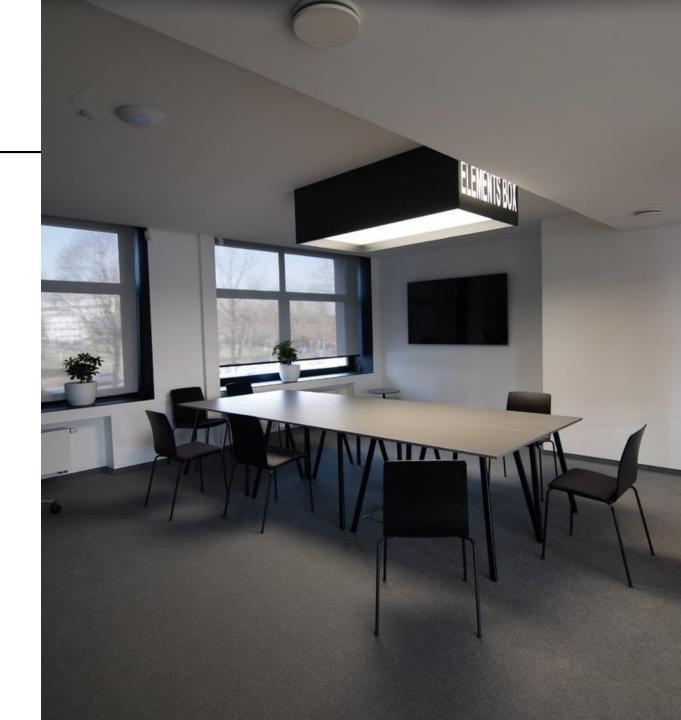

## **Information about library**

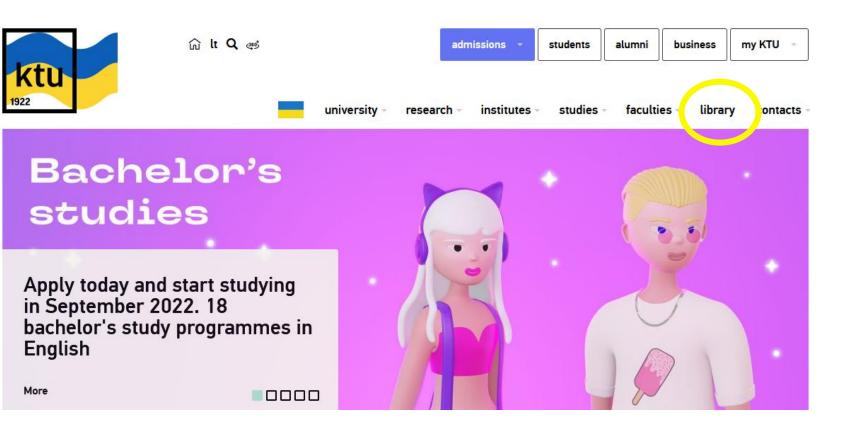

The most convenient way to receive answers to questions you have, find necessary information resources.

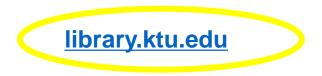

#### Library website <a href="https://library.ktu.edu">https://library.ktu.edu</a>

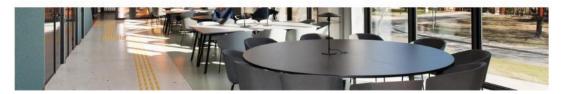

#### Library

The Library of Kaunas University of Technology is one of the largest libraries in Lithuania; it stores and constantly replenishes one of the richest collections of printed books and periodicals on engineering, technology and sciences in Lithuanian and other languages. The Library also provides access to vast e-resources.

#### Information resources search

#### **Relevant** information

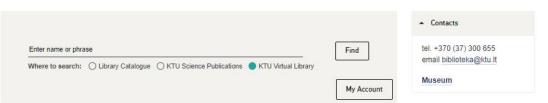

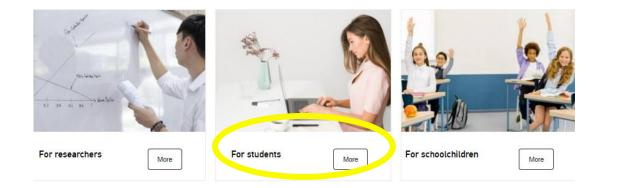

### Website

On the website users can:

- ✓ search in the KTU virtual library;
- ✓use remote network;
- ✓ view virtual exhibitions;
- ✓ suggest a book to add to stock;
- $\checkmark$  book an online consultation.

On the website users will find:

- ✓ databases;
- ✓ subject guides;
- ✓ training resources;
- ✓ services.

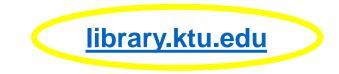

### **Using KTU virtual library**

In the virtual library:

- ✓ search for books and other publications;
- ✓ order books;
- ✓ check user information;
- check if the books are available for borrowing;
- ✓ use full-text documents.

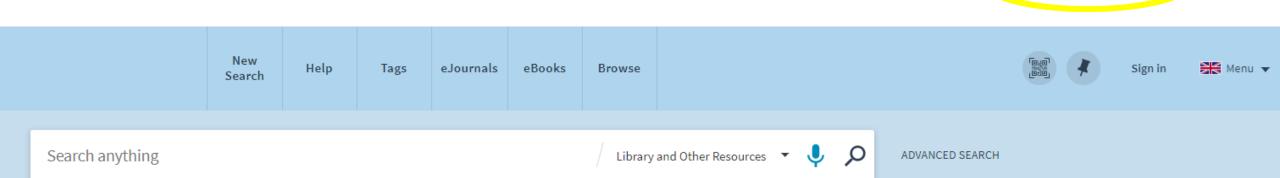

vb.ktu.edu

# **Virtual library**

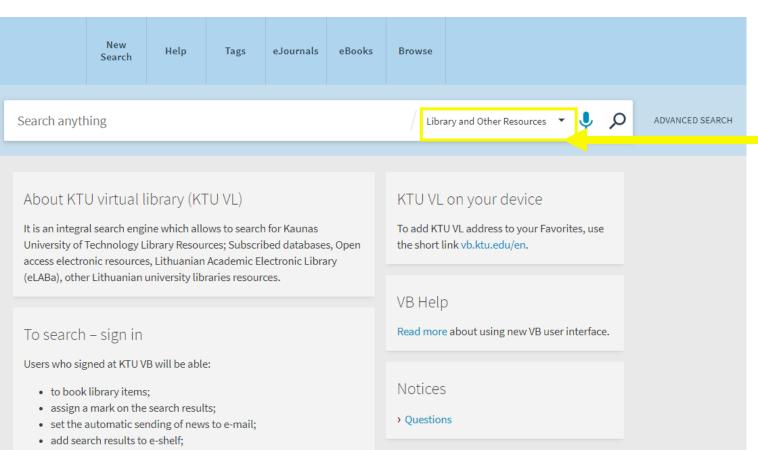

• use electronic resources which are subscribed by library.

Sign in to KTU VB can all members of the university community using KTU single sign-on account and persons registered in library using credentials issued in the library.

#### Search in:

- Library resources;
- ✓ KTU Science Publications database;
- ✓ Subscribed Databases;
- Other resources.

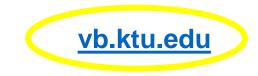

#### **Search results**

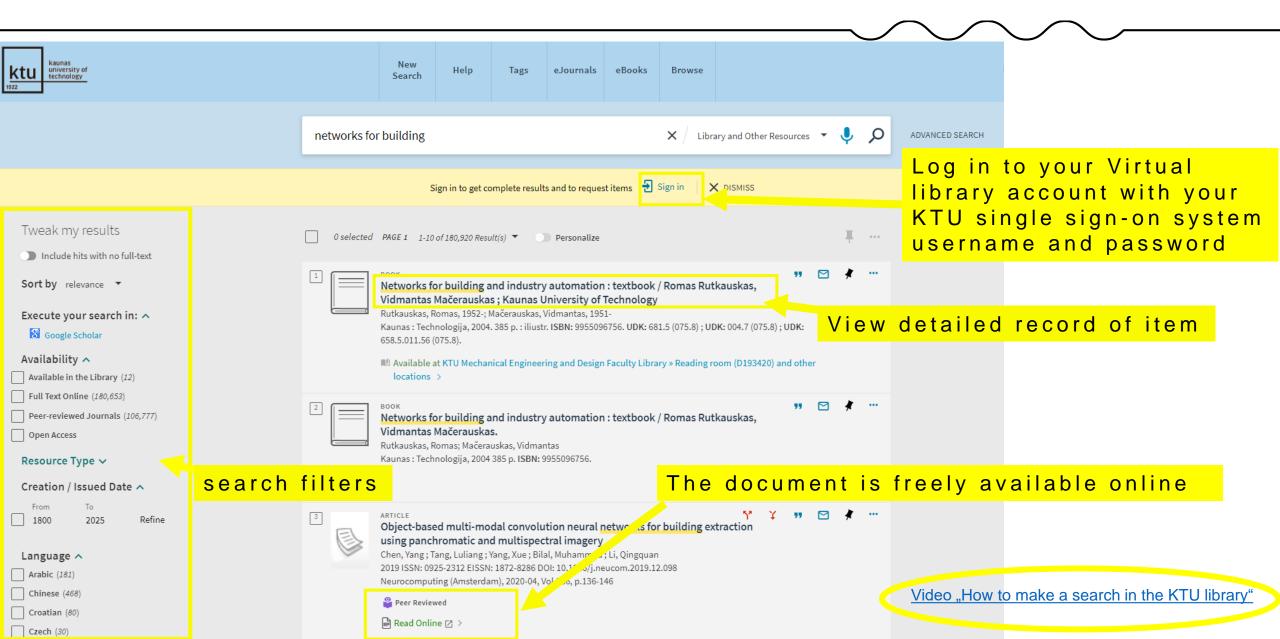

#### **Ordering an item**

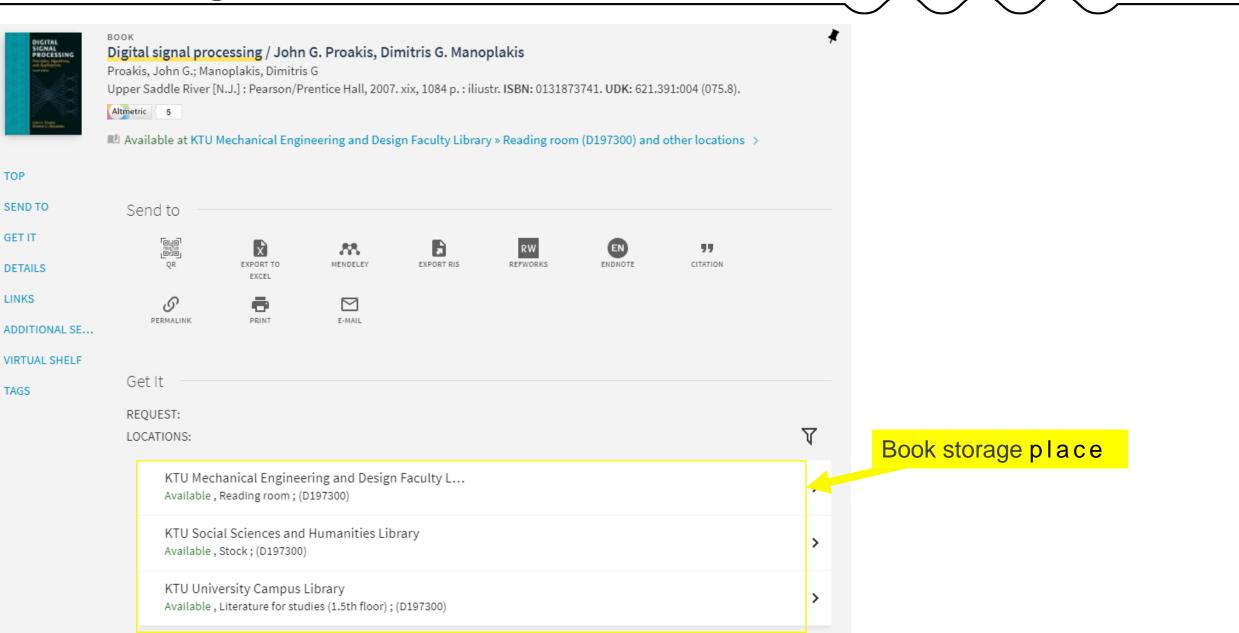

### Ordering an item

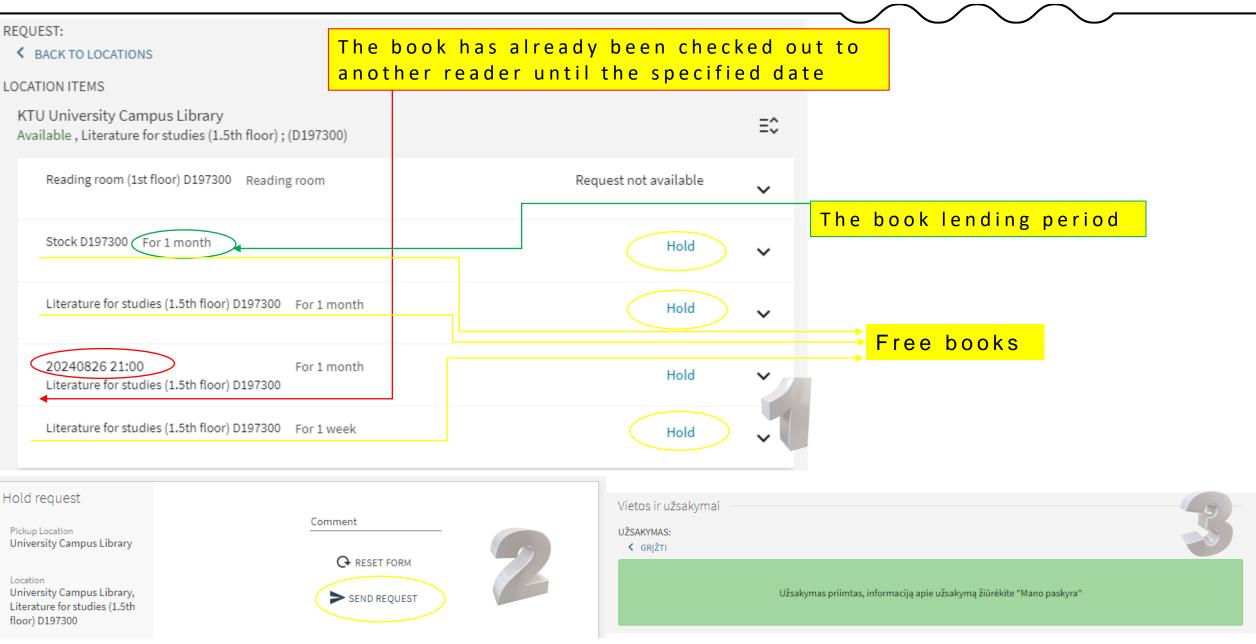

#### Saving the book's bibliographic information

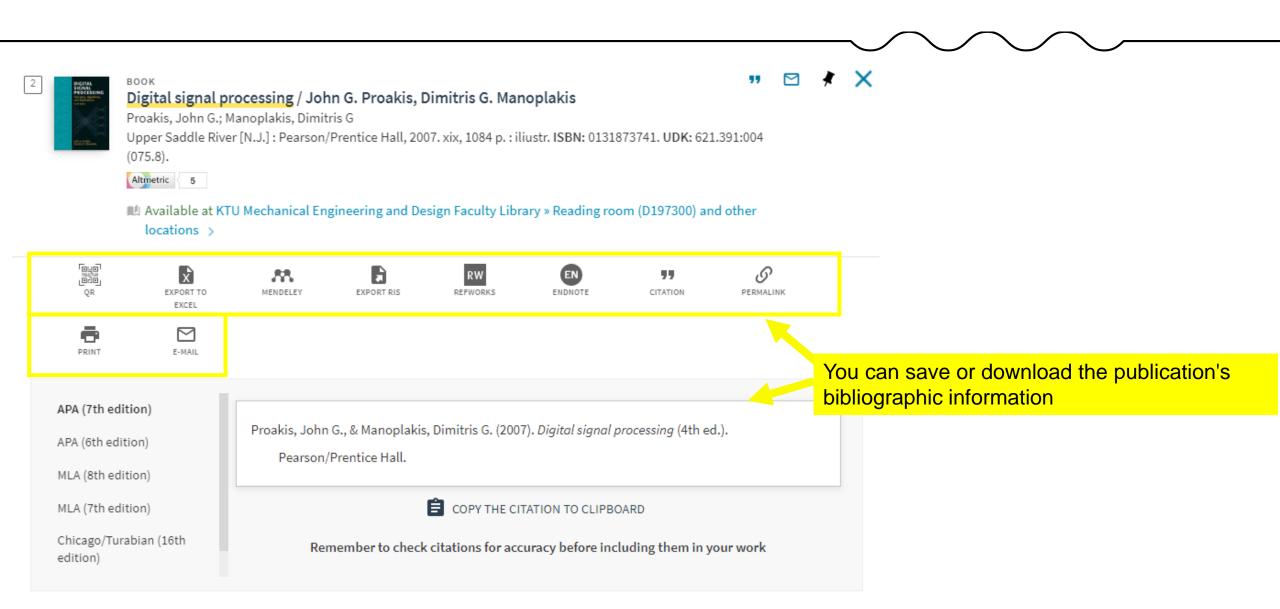

#### View information in *My Account*

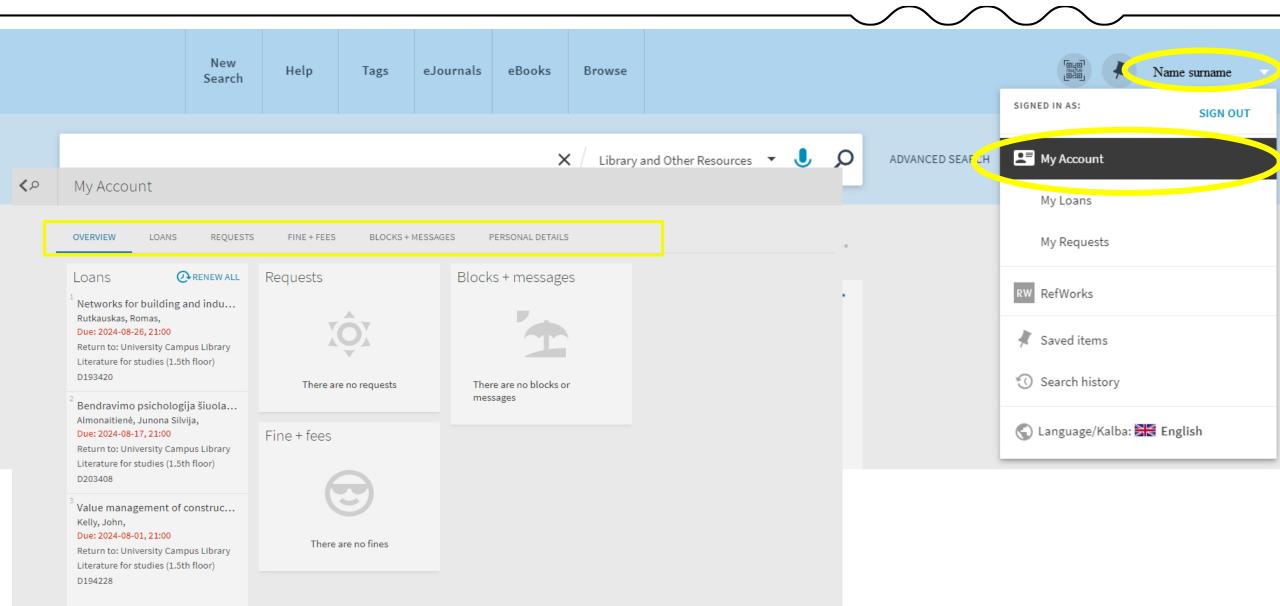

VIEW ALL 4 LOANS 💙

#### **Extend the loan term**

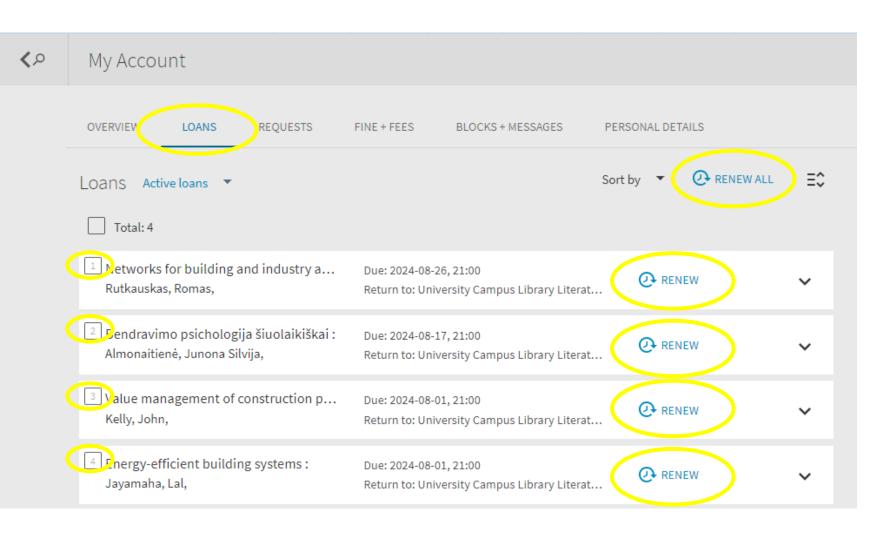

#### **Renewal not possible:**

if your debt
 (overdue fee) exceeds
 5 EUR

if the item has been reserved by someone else.

#### Library catalogue

| kaunas<br>university of<br>technology<br>BROWSE A-Z   SEARCH   SEARCH RESULTS   PR                                                                                                    | LIBRARY CATALOGUE         EVIOUS SEARCHES       E-SHELF         NEW BOOKS       VIRTUAL LIBRARY                                                                                                    | OTHER RESOURCES                                                                                                    |
|----------------------------------------------------------------------------------------------------|----------------------------------------------------------------------------------------------------|----------------------------------------------------------------------------------------------------|
|                                                                                                    | Any word         Title/serial         Author (person or corporate)         Name (author or other contributor)         rch   CCL \$       cl Corporate (author or other contributor)         Place of publication       d and advanced searches.         Publisher       d and advanced searches.         Year of publishing       below below | X<br>Nothing<br>to see<br>here -                                                                                                    |
| <ul> <li>word computer NEXT to the word programming.</li> <li>Lowercase letters will find matches of capitalized words also. For example,</li> <li>You may use the Boolean operators AND and OR in your search string. Fo or cardiac in them, together with the word surgery.</li> <li>Use the ? or * character to find matches that contain portions of words. For</li> </ul> | Barcode Any word Any word Study module code Study module title Publication title                                                                                                    | KTU biblioteka         Itabilioteka         Itabilioteka |

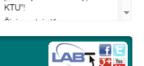

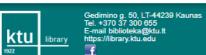

© 1999-2017 Lithuanian Academic Libraries Network (LABT) Based on Aleph (Ex Libris, Ltd.)

#### Library catalogue

#### **Search results**

| ogin   Options   Library   A<br>kaunas                      | sk librarian   Help   IT h | ielp   Lietuviškai                                        |                    |                                  |                              |                   |
|-------------------------------------------------------------|----------------------------|-----------------------------------------------------------|--------------------|----------------------------------|------------------------------|-------------------|
| ktu <sup>kaulas</sup><br>university<br>technology<br>1922   | of<br>                     | LIBF                                                      | RARY CATALOG       | UE                               |                              |                   |
| BROWSE A-Z SEAR                                             | CH   SEARCH RE             | SULTS   PREVIOUS SEARCHES                                 | E-SHELF   NEW BOOK | s   VIRTUAL LIBRARY              | OTHER RESOURCES              |                   |
| Search Results                                              |                            |                                                           |                    |                                  |                              |                   |
| iew Selected   Select All                                   | Deselect All   Refine      | <u>Save/Mail</u>   <u>To e-Shelf</u>   <u>SDI Request</u> |                    |                                  |                              |                   |
| earch criteria: Word index=<br>orted by: year (descending). | management.                |                                                           |                    |                                  |                              |                   |
| brt by: <u>●author</u> ●tite<br>ther display form Vie       | w detai                    | led record of it                                          | em                 | stor                             | age place                    |                   |
| ick on item numt                                            |                            |                                                           |                    |                                  |                              |                   |
| lecords: 1 Ju of 5532                                       | e Author                   | Jump                                                      | to Text J          | ump to # Previo                  | Next Page<br>Call No. Online |                   |
| Dec fro                                                     | Kapucu, Naim               | Managing emergencies and crises :global<br>perspectives   | 2023 005.334 (075) | University Campus Library( 1/ 0) | D218500                      | Library catalogue |
| . Doc. typ<br>Book                                          |                            |                                                           |                    |                                  |                              | LINIALY CALAIOSUC |

#### Ordering an item

|                                                                                                    |                                                                                             |                                                                                                    |                                                                                                 |                                                                                               |                                                                                     |                                                                                                    |       |                | /// States                                                                                          |            |
|----------------------------------------------------------------------------------------------------|---------------------------------------------------------------------------------------------|----------------------------------------------------------------------------------------------------|-------------------------------------------------------------------------------------------------|-----------------------------------------------------------------------------------------------|-------------------------------------------------------------------------------------|----------------------------------------------------------------------------------------------------|-------|----------------|----------------------------------------------------------------------------------------------------|------------|
| ktu<br>1922                                                                                                    | sity of                                                                                     |                                                                                                    |                                                                                                 | LIBRAR                                                                                        | Y CAT                                                                               | ALOGUE                                                                                                    |       |                |                                                                                                    |            |
| BROWSE A-Z                                                                                                    | SEARCH SEA                                                                                  | ARCH RESULTS                                                                                                    | PREVIOUS SEAR                                                                                   | CHES   E-SH                                                                                   | ELF                                                                                 | NEW BOOKS                                                                                                    | VIRTU | AL LIBRARY     | OTHER RESOU                                                                                         | RCES       |
| Items                                                                                                    |                                                                                             |                                                                                                    |                                                                                                 |                                                                                               |                                                                                     |                                                                                                    |       |                |                                                                                                    |            |
| [158] p. : iliustr<br>UDK: 51 (075.8)                                                                                                    |                                                                                             |                                                                                                    |                                                                                                 |                                                                                               |                                                                                     |                                                                                                    |       |                |                                                                                                    |            |
| Click on the link ("requ                                                                                                    |                                                                                             |                                                                                                    |                                                                                                 | N Utida laanad                                                                                | F                                                                                   | Itar                                                                                                    |       |                |                                                                                                    | В          |
| Click on the link ("requ<br>Select year All V Sele<br>Previous Page                                                                                                    |                                                                                             |                                                                                                    |                                                                                                 | ▼ □ Hide loaned                                                                               | items <b>F</b> i                                                                    | lter                                                                                                    |       |                | Next                                                                                                | Ba<br>Page |
| Select year All 🗸 Sele<br>Previous Page<br>Description                                                                                                    | oct volume All ✔ S                                                                          | Select location All Due date S                                                                                                    | Sublibrary/fund                                                                                 | Room                                                                                          | collection                                                                          | Call No.                                                                                                    | Pages | No. of request | s Barcode                                                                                           |            |
| Select year All  Sele<br>Previous Page<br>Description                                                                                                    | act volume All ➤ S<br>Loan terms<br>Reading room                                            | Select location All Due date S University                                                                                                    | Sublibrary/fund<br>y Campus Library                                                             | Room<br>Reading room (30                                                                      | collection<br>d floor)                                                              | Call No.<br>E34393                                                                                                    | Pages | No. of request | s Barcode<br>004003995455                                                                           | Page       |
| Select year All  Select year All  Select | oct volume All ✔ S                                                                          | Select location All Due date S University                                                                                                    | Sublibrary/fund                                                                                 | Room                                                                                          | collection<br>d floor)                                                              | Call No.<br>E34393                                                                                                    | Pages | No. of request | s Barcode                                                                                           | Page       |
| Select year All  Select year All  Select | act volume All ➤ S<br>Loan terms<br>Reading room                                            | Select location All Due date S University University                                                                                                    | Sublibrary/fund<br>y Campus Library                                                             | Room<br>Reading room (30                                                                      | <b>collection</b><br>d floor)<br>lies (2nd floo                                     | Call No.<br>E34393<br>r) E34393                                                                                                    | Pages | No. of request | s Barcode<br>004003995455                                                                           | Page       |
| Select year All  Select year All  Select year All  Select year All  Select year All  Sequest Select year All  Sequest Sel | tect volume All ✓ S<br>Loan terms<br>Reading room<br>For 1 month                            | Select location All Due date S University University University University                                                                                                    | Sublibrary/fund<br>y Campus Library<br>y Campus Library                                         | Reading room (3)                                                                              | <b>collection</b><br>d floor)<br>lies (2nd floo<br>lies (2nd floo                   | Call No.           E34393           r)         E34393           r)         E34393           r)         E34393                                                                                     | Pages | No. of request | s Barcode<br>004003995455<br>004003995462                                                           | Page       |
| Select year All  Select year All  Select | tect volume All ✓ S<br>A Loan terms<br>Reading room<br>For 1 month<br>For 1 week            | Select location All Due date S University University Un | Sublibrary/fund<br>y Campus Library<br>y Campus Library<br>y Campus Library                     | Room<br>Reading room (3)<br>Literature for stud                                               | collection<br>d floor)<br>lies (2nd floo<br>lies (2nd floo<br>lies (2nd floo        | Call No.           E34393           r)         E34393           r)         E34393           r)         E34393           r)         E34393                                                         | Pages | No. of request | <ul> <li>Barcode</li> <li>004003995455</li> <li>004003995462</li> <li>004003995479</li> </ul>       | Page       |
| Select year All V Sele                                                                                                    | Ct volume All ✓ S<br>Loan terms<br>Reading room<br>For 1 month<br>For 1 week<br>For 1 month | Select location All Due date S University University Un | Sublibrary/fund<br>y Campus Library<br>y Campus Library<br>y Campus Library<br>y Campus Library | Room<br>Reading room (3)<br>Literature for stud<br>Literature for stud<br>Literature for stud | <b>collection</b><br>d floor)<br>lies (2nd floo<br>lies (2nd floo<br>lies (2nd floo | Call No.           E34393           r)         E34393           r)         E34393           r)         E34393           r)         E34393           r)         E34393           r)         E34393 | Pages | No. of request | Barcode           004003995455           004003995462           004003995479           004004001643 | Page       |

#### Library catalogue

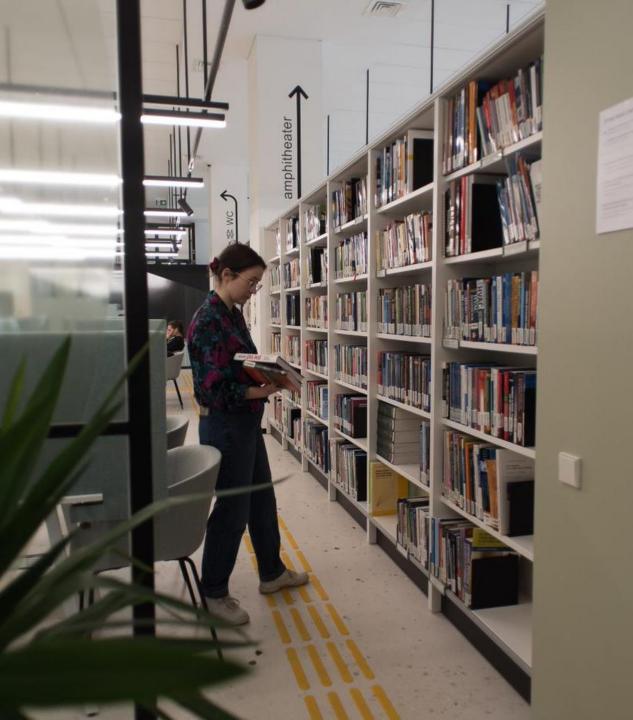

# How to get the book you have ordered

- After reservation, you will receive a notification via e-mail.
- When you order a book in the Library Catalogue, you should visit the library where the book is located.
  - Reservation of an item is valid for 3 workdays. Later it will be canceled.

#### **E-resources**, databases

| library<br>1922<br>KTU > Library > Databases | ରି Q ୧୬<br>resources services hours & locations about library - help -                                                                                                    |
|----------------------------------------------|----------------------------------------------------------------------------------------------------|
| Resources                                    |                                                                                                    |
| Databases                                    | Databases according to topics                                                                                                    |
| Free trial databases                         | Databases and descriptions according to the alphabet                                                                                                    |
| Reference management tools                   | A                                                                                                    |
| Information for users                        |                                                                                                    |
| Catalogue                                    | Academic Search Ultimate (EBSCO) – offers the combination of academic journals, magazines, periodicals,                                                                                                    |
| Virtual library                              | reports, books and videos meets the needs of scholars in virtually every discipline ranging from astronomy,<br>anthropology, biomedicine, engineering, health, law and literacy to mathematics, pharmacology, women's studies,   |
| Study modules literature search              | zoology and more. Access from 1st of January, 2022.                                                                                                    |
| Lithuanian Academic Electronic               | AccessEngineering – an engineering reference tool for professionals, academics, and students that provides<br>access to the collection of authoritative, regularly updated engineering reference information. Access Engineering |
| Library eLABa                                | also comprises dynamic online features, such as instructional, faculty made videos, calculators, interactive tables                                                                                                    |
| Institutional repository KTU ePubl           | and charts. More.                                                                                                    |

**√** e-books

Academic Complete, SpringerLINK, Routledge, ScienceDirect

#### e-publications

ScienceDirect, Emerald, Academic Search Ultimate, SAGE

statistical data, reviews Passport

#### $\checkmark$ bibliographical information, citation data

Web of Science, Journal Citation Reports, Scopus

bibliography management tools RefWorks, EndNote

### Information for database users

## ktu

#### **USERS ARE ALLOWED**

- ✓ Use electronic resources for studies or research without infringement of copyright laws;
- ✓ Use electronic resources (download/print/copy to an external hard drive) only for personal usage and in small quantities. In case user downloads too many resources his IP address might be blocked by database providers.

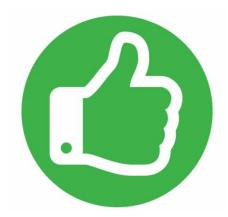

#### **USERS ARE NOT ALLOWED**

- ✓ Use the software that allows to download and save information on the computer;
- ✓ Upload the information from the subscribed databases online; share the information with the third parties or use the information for commercial purposes.

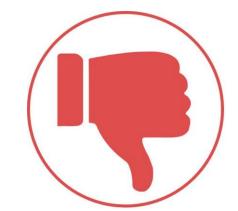

The access to the subscribed databases is available through KTU computer networks. If you want to use databases at home, you can choose among the following:

- <u>Remote access (EZproxy)</u>. Using remote access, KTU members can log in using a unanimous username and password.
- KTU Virtual library.

### **Subject librarians**

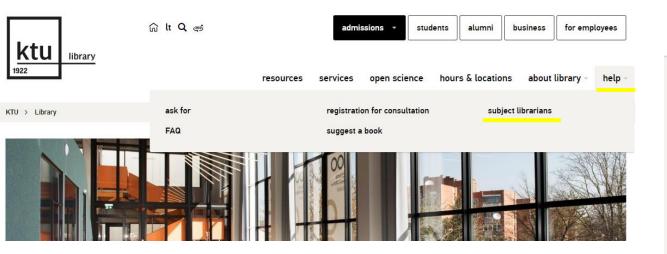

Thematically classified e-resources: e-books, e-publications, reference material, dissertations and thesis, patents, standards, interactive resources based on subject fields.

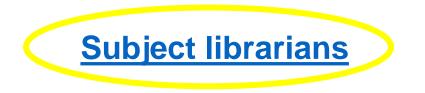

|                             | Library Staff                                                                                                    |           |                                   |
|-----------------------------|----------------------------------------------------------------------------------------------------|-----------|-----------------------------------|
| 100rary                     | Browse Research Guides Databases FAQ Subject Librarians                                                                                       |           |                                   |
|                             |                                                                                                    |           |                                   |
| Staff Listing               | A-Z By Department Subject Librarians A-Z Librarians by Subject S                                                                              | specialty |                                   |
| Click on a name for n       | nore information.                                                                                                    |           |                                   |
| Name                        | Title                                                                                                    | Phone     | Email                             |
| <u>Daškuvienė, Vida</u>     | Subject Librarian<br>Art Criticism. Education Science, Philology, Philosophy, Political Science, Psychology, Public Administration, Sociology | 37 300654 | vida.daskuviene@ktu.lt            |
| <u>Getautienė, Salomėja</u> | Subject Librarian<br>Computers, Information Systems                                                                                           | 37 300666 | <u>salomeja.getautiene@ktu.lt</u> |
| <u>Gradeckienė, Marytė</u>  | Subject Librarian<br>Applied Chemistry, Chemical Technology and Engineering, Industrial Biotechnology                                         | 37 300199 | <u>maryte.gradeckiene@ktu.lt</u>  |
| Kandrotienė, Oresta         | Subject Librarian<br>Manufacturing Engineering, Vehicle Engineering                                                                           | 37 353817 | oresta.kandrotiene@ktu.lt         |
| <u>Kerbelienė, Rimanta</u>  | Head of Group<br>Architecture and Urban Development. Civil Engineering and Technology, Landscape and Heritage Science                         | 37 300777 | rimanta.kerbeliene@ktu.lt         |
| Patackienė, Auksė           | Subject Librarian<br>Accounting, Economics, Finance, Management, Marketing, Strategic Management                                              | 37 300654 | auske.patackiene@ktu.lt           |
| <u>Šermukšnienė, Elena</u>  | Subject Librarian<br>Energy and Thermal Engineering, Mechanical Engineering                                                                   | 37 353817 | elena.sermuksniene@ktu.lt         |
| <u>Stašiūnaitė, Vida</u>    | Subject Librarian<br>Environmental Engineering, Food Science and Technology, Polymer Chemistry, and Technology                                | 37 300199 | vida.stasiunaite@ktu.lt           |
| <u>Urbonaitė, Jurgita</u>   | Subject Librarian<br><u>Applied Informatics, Mathematics, Multimedia Engineering, Physics, Software Systems</u>                               | 37 300666 | j <u>urgita.urbonaite@ktu.lt</u>  |
| <u>Vizbarienė, Rimantė</u>  | Subject Librarian                                                                                                    | 37 353817 | rimante.vizbariene@ktu.lt         |

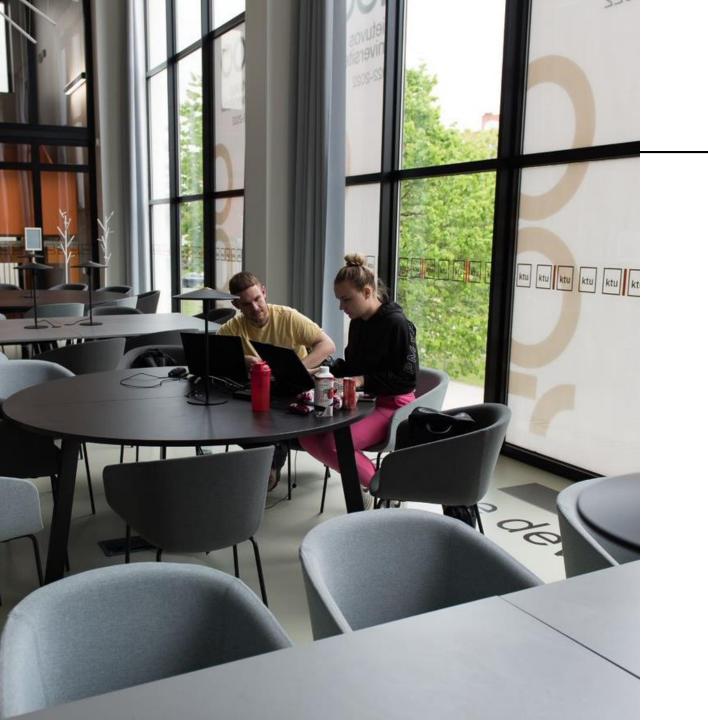

# **Training sessions**

Library provides training sessions and consultations:

- How to use Library information system and services;
- ✓ Where to find resources for your research paper;
- How to cite and prepare a list of references for a course paper;
- $\checkmark$  How to use reference management tools.

## **Training sessions**

The section *Library training* provides training schedule and training materials.

Bibliographical references management program Mendeley

Bibliographical references management program RefWorks

Databases presentations

How to cite and prepare a list of references (APA citation style)

How to cite resources and prepare a list of references (ISO 690:2021)

How to detect plagiarism (for researchers)?

How to find the information resources for your master thesis/ course paper? (technological and physical sciences) How to find information resources for your master thesis/ course paper? (social science)

Final degree project: how to check similarity in the Turnitin system and upload to eLABa repository

Intellectual property rights and plagiarism prevention

Library Information System

MS Word training course

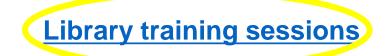

#### TRAINING SESSIONS AT KTU LIBRARY

| Siandien |             | birželio 23 d., penktadieni     | s 🔻    |    | Spausdinti      | Savaité     | Ménuo     | Darbo |
|----------|-------------|---------------------------------|--------|----|-----------------|-------------|-----------|-------|
| 16:00    | How         | v to find the information resou | irces  | f  | or your master  | thesis/ co  | ourse pap | ei 🔺  |
| balan    | džio 17 d.  | , pirmadienis                   |        |    |                 |             |           |       |
| 16:00    | How         | v to cite sources and create a  | list o | of | references. Al  | PA citatior | style (So | с     |
| balan    | džio 18 d.  | , antradienis                   |        |    |                 |             |           |       |
| 15:00    | How         | v to find the information resou | irces  | f  | or your master  | thesis/ co  | ourse pap | е     |
| balan    | džio 20 d.  | , ketvirtadienis                |        |    |                 |             |           |       |
| 16:00    | How         | v to cite sources and create a  | list o | of | references. IS  | O 690 20    | 21 (Techr | 10    |
| balan    | džio 25 d.  | , antradienis                   |        |    |                 |             |           |       |
| 13:30    | Intro       | oduction to Open Science        |        |    |                 |             |           |       |
| 16:30    | Fina        | al Degree Projects: similarity  | chec   | k  | in the Turnitin | system ar   | nd upload | in    |
| balan    | džio 26 d.  | , trečiadienis                  |        |    |                 |             |           |       |
| 13:30    | Inte        | llectual Property Rights and L  | icen   | si | ng              |             |           |       |
| 16:00    | How         | v to find the information resou | irces  | f  | or your master  | thesis/ co  | ourse pap | ei    |
| geguž    | ės 3 d., tr | ečiadienis                      |        |    |                 |             |           |       |
| 16:00    | How         | v to cite and prepare a list of | refer  | er | nces. ISO 690   | 2021 (Teo   | hnology s | SC    |
| 16:00    | How         | v to find the information resou | irces  | f  | or your master  | thesis/co   | urse pape | er    |
| geguž    | ės4 d., k   | etvirtadienis                   |        |    |                 |             |           |       |
| 17:30    | Fina        | al Degree Projects: similarity  | chec   | k  | in the Turnitin | system ar   | nd upload | in    |
| geguž    | ės 11 d., l | ketvirtadienis                  |        |    |                 |             |           |       |
| 17:30    | Fina        | al Degree Projects: similarity  | chec   | k  | in the Turnitin | system ar   | nd upload | in    |
| geguž    | ės 15 d., j | pirmadienis                     |        |    |                 |             |           |       |
| 15:00    | How         | v to cite and prepare a list of | refer  | er | ices. APA citat | ion style ( | Social sc | ie    |
| geguž    | ės 17 d., t | trečiadienis                    |        |    |                 |             |           | _     |

# **Moodle Library trainings**

| $\leftarrow$ | C 🎧 🗅 http               | os://moodle.ktu.edu/?lang=en                                         |                                                    |
|--------------|--------------------------|----------------------------------------------------------------------|----------------------------------------------------|
| ktu          | Home Dashboard My course | For Students 🗸 For Teachers 🗸 Archives 🗸 Links                       | ~                                                  |
|              |                          | About MOODLE for students<br>Internet Etiquette                      |                                                    |
|              | KTU "Me                  | Library trainings<br>The basics of the Specialty Language            |                                                    |
|              | ATTENTION!               | Pre-courses<br>Documents for Studies (Office365)                     |                                                    |
|              | If you have so           | Turnitin Guide<br>Turnitin similarity checking for doctoral students | ntact E-learning Technology Centre: moodle@ktu.lt. |
|              | Useful informat          | ion for students and teachers is provided at the top                 | of the menu.                                       |

#### My courses

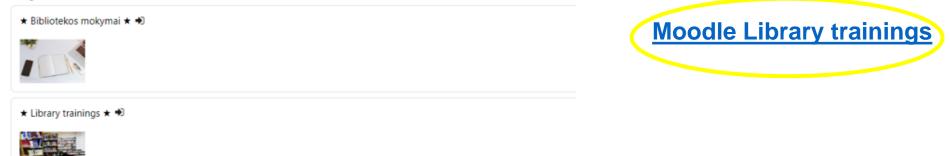

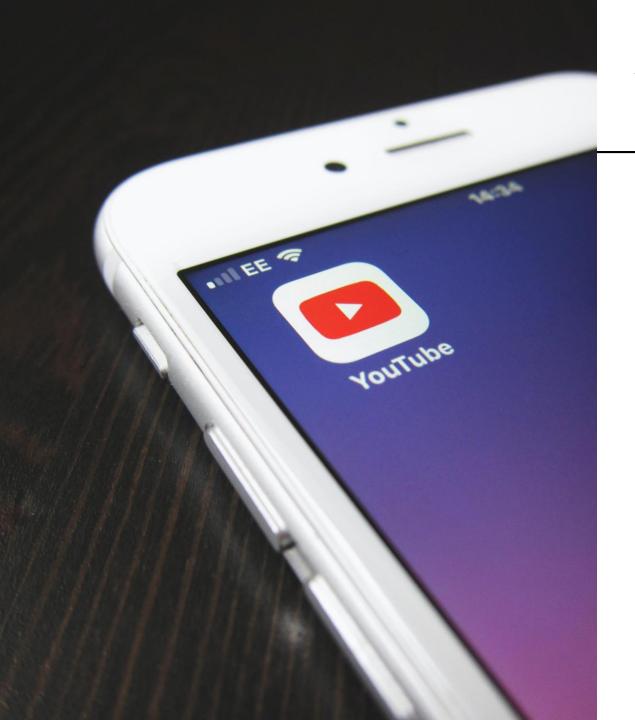

#### Videos

In the section Video user can learn how:

 $\checkmark$  to search of an item in the Virtual library;

 $\checkmark$  to order items and to extend the loan period;

 $\checkmark$  to copy, print, scan and pay for these services;

 $\checkmark$  to search in the subscribed databases.

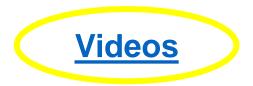

# Bibliographical reference management tools

Access via institution RefWorks <u>https://refworks.proquest.com</u> EndNote <u>http://myendnoteweb.com</u>

Freely available Mendeley <u>http://www.mendeley.com</u> Zotero <u>https://www.zotero.org/</u>

These programs allow to preserve bibliographical information from the library catalogue, databases and other e-resources and use them when citing and making a list of references in research papers.

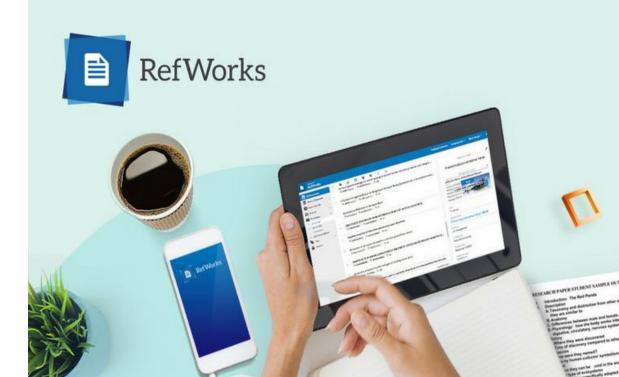

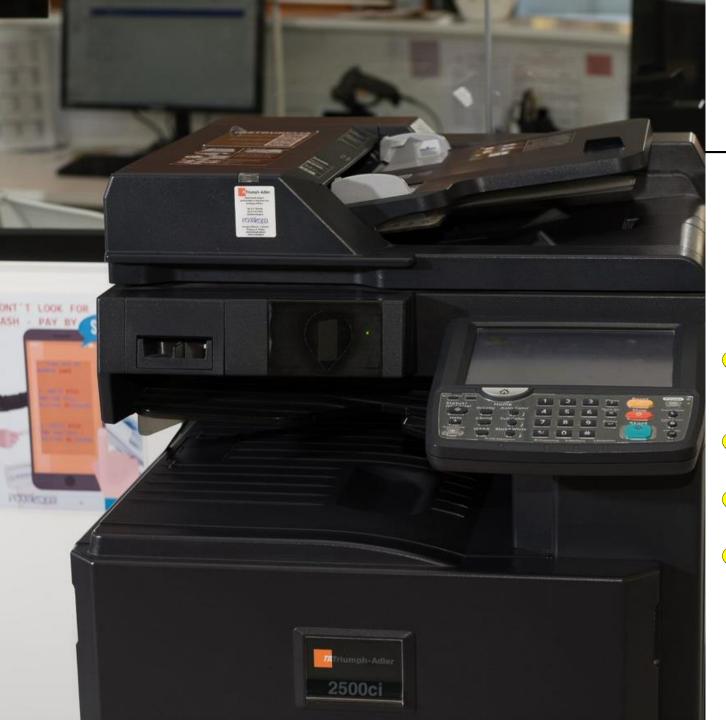

# Copying, printing, scanning

Libraries provide printing, scanning and copying services. (Paid services)

- A4 black and white copy: 0,04 EUR. (copying and printing).
- A4 color copy: 0,29 EUR. (copying and printing).
- A4 scanned document: 0,02 EUR. (scanning)

A3 size: the above prices are multiplied by 2.

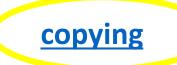

## **Online consultations**

Do you have questions, suggestions or comments about library services? Please contact us:

| Individual consultati | on <u>registration</u> |
|-----------------------|------------------------|
| 💛 E-mail              | biblioteka@ktu.lt      |
| Phone                 | 8 (37) 300 655         |
| Messenger             | ktubiblioteka          |

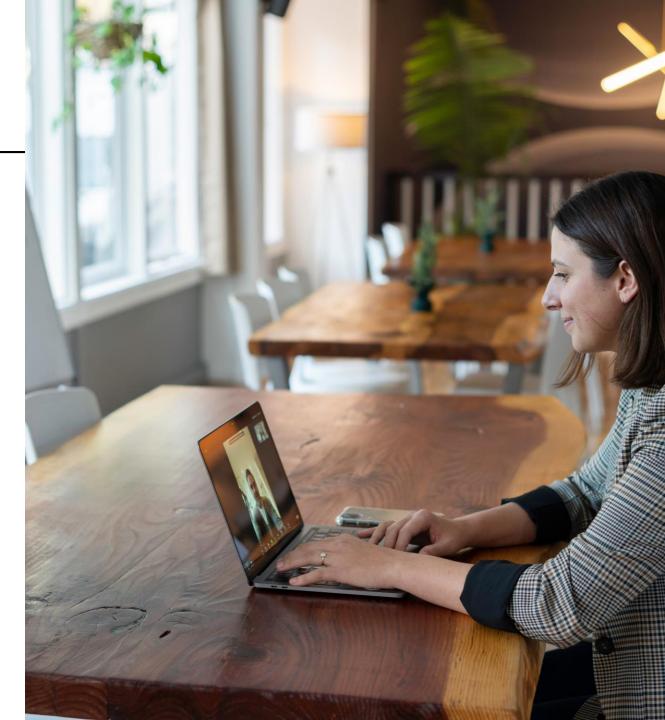

#### Už kiekvienos technologijos – žmogus

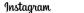

Log In Sign Up

#### ktu.biblioteka 269 posts KTU Library Education Established in 1923. ▲ One of the largest libraries in Lithuania. 目It stores one of the richest collections of printed books and periodicals. biblioteka.ktu.edu SHMR Knygo Renginiai ktu Pabėgimo kambarys "Pasimatymas po $\rightarrow$ žvaigždėtu dangun BIBLIOTEKA KTU

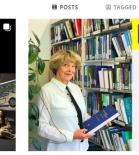

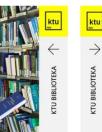

Follow

524 followers

Message •••

114 following

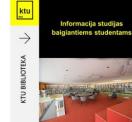

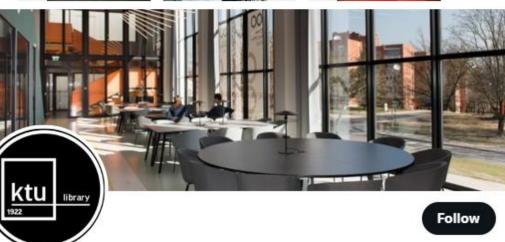

#### **KTU Library** @KTULibrary

Kauno technologijos universiteto biblioteka @kaunotechnologijosuniversi5227 92 subscribers 78 videos Studijų ir mokslo procesų informacinis aprūpinimas yra išskirtinė Universit... > LIVE PLAYLISTS COMMUNITY CHANNELS ABOUT

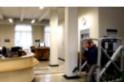

VIDEOS

**KTU** biblioteka

THE PROPERTY PARTY OF FREE TO

Search

Patiktukų: 1,5 tūkst. • 1,6 tūkst. stebėtojai

Library of Kaunas University of Technology 3,374 views • 4 years ago A short video about Library of Kaunas University of Technology, it's services and working spaces.

Q I

at.

Subscribe

Created playlists

ktu biblioteka

0

HOME

1922

O YouTube Kids

ô3 Settings FD Report history

😑 🕒 YouTube

G Home

S Shorts

Subscriptions Library 1 History Sign in to like videos, comment, and subscribe.

(a) Sign in

Explore Trending

& Music Movies

Caming Gaming

♀ Sports

Browse channels

More from YouTube YouTube Premium

YouTube Music

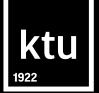

# **Library Information System**

Library of Kaunas University of Technology biblioteka@ktu.lt

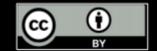